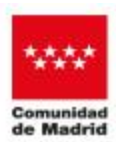

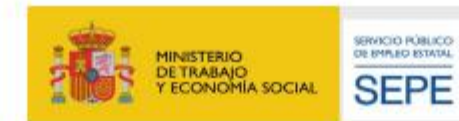

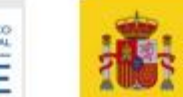

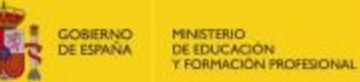

## *PROGRAMACION HTML5*

## *Familia profesional: INFORMÁTICA Y COMUNICACIONES*

## *Área Profesional: SISTEMAS Y TELEMÁTICAS*

*ESPECIALIDAD:* ICFT088POPO- *Expte: FC22-07/2022/5116SEP*

## *(60 horas)*

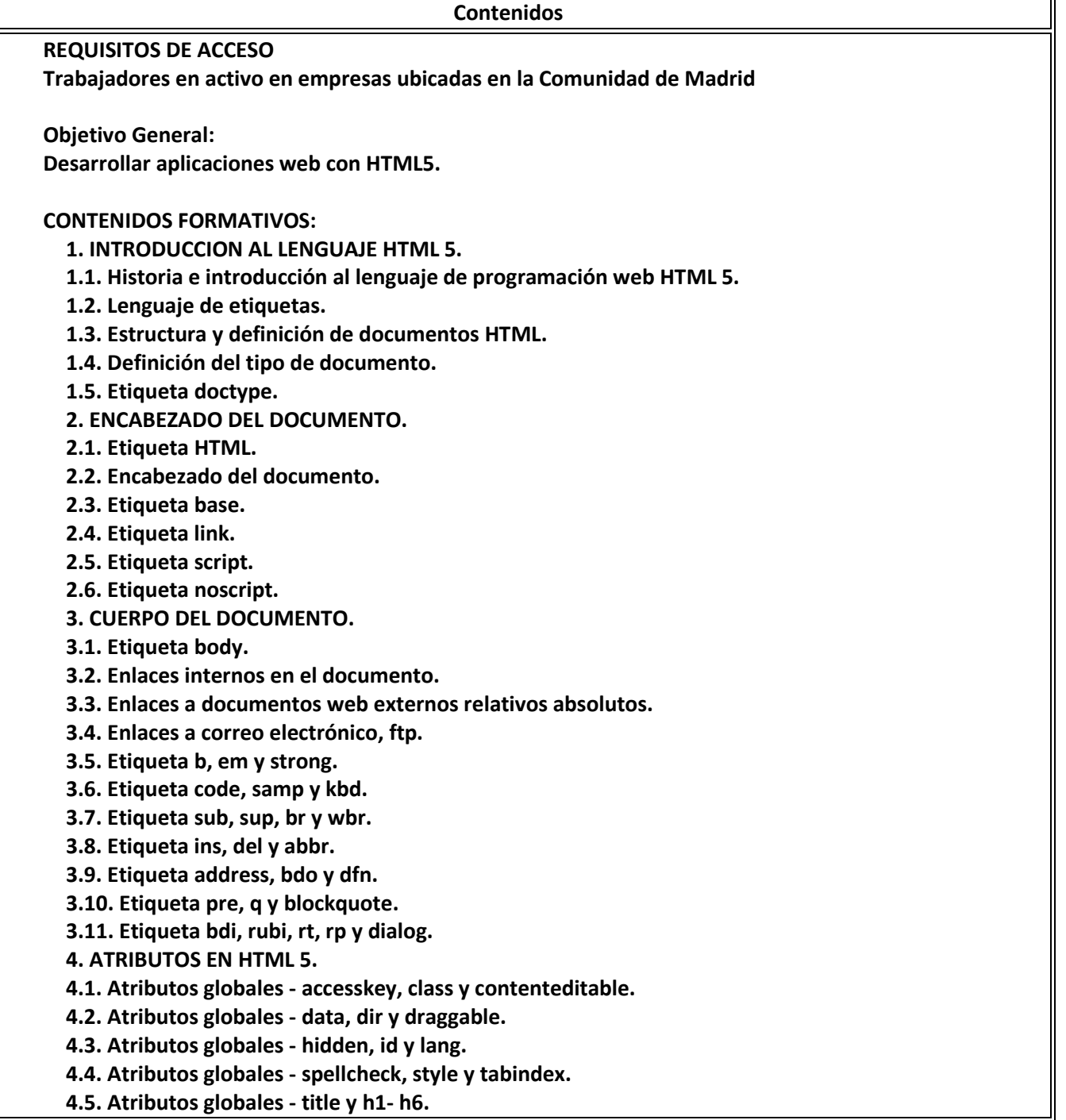

**4.6. Etiqueta img.** 

**4.7. Etiqueta table.** 

**4.8. Definición de una tabla sencilla.** 

**4.9. Definición de una tabla con combinación de columnas.** 

**4.10. Definición de una tabla con combinación de filas.** 

**4.11. Definición de tablas con columnas y filas combinadas.** 

**4.12. Definición de tablas avanzadas.**

**5. ESTRUCTURAS BÁSICAS.** 

**5.1. Etiqueta ul.** 

**5.2. Etiqueta ol.** 

**5.3. Etiqueta dl.** 

**5.4. Web semántica - etiqueta div, span y header.** 

**5.5. Web semántica - etiqueta nav.** 

**5.6. Web semántica - etiqueta section y article.** 

**5.7. Web semántica - etiqueta aside y figure.** 

**5.8. Web semántica - etiqueta footer, time y details.**

**6. AUDIO Y VIDEO.** 

**6.1. Etiqueta audio.** 

**6.2. Etiqueta video.** 

**6.3. Etiqueta track.** 

**6.4. Etiqueta embed.** 

**6.5. Etiqueta object.**

**7. FORMULARIO EN HMTL.** 

**7.1. Etiqueta form.** 

**7.2. Etiqueta input.** 

**7.3. Atributos - form, formaction y formenctype.** 

**7.4. Atributos- formmethod, formnovalidate y formtarget.** 

**7.5. Atributos - height, width y name.** 

**7.6. Atributos - readonly, required y placeholder.** 

**7.7. Atributos - value, size y maxlength.** 

**7.8. Atributos - src, max, min, step y multiple.** 

**7.9. Atributos- list y pattern.** 

**7.10 Atributos - type.** 

**7.11. Tipo checkbox, color y date.** 

**7.12. Tipo datetime y datetime-local, email y file.** 

**7.13. Tipo hidden, image y monyh y week.** 

**7.14. Tipo number, password, radio y reset.** 

**7.15. Tipo range y search.** 

**7.16. Tipo text, time y url.** 

**7.17. Etiqueta button, fieldset y label.** 

**7.18. Etiqueta keygen, meter y progress.** 

**7.19. Etiqueta output y select.** 

**7.20. Etiqueta textarea.**

**8. MARCOS CONTENEDORES.** 

**9.1. ESTILO CSS Y MODELOS DE CAJA.** 

**9.2. Elementos block.** 

**9.3. Estilos en línea.** 

**9.4. Archivos externos.** 

**9.5. Referencias.** 

**9.6. Aplicando CSS a una plantilla**